# **OTOTONARI: Mobile Ad Hoc Pervasive Game that develops a regional difference**

Satoru Tokuhisa, Yoshimasa Niwa, Kenji Iguchi, Sosuke Okubo, Tomoyuki Nezu, Masa Inakage

imgl / KMD, Keio University Media Design

S110, Delta, 5322 Endo, Fujisawa, Kanagawa, Japan

{dangkang, niw, needle, sosuke, tomoyuki, inakage}@sfc.keio.ac.jp

# **ABSTRACT**

Pervasive Games, also known as Pergames are games based on real space and holds the features of both the traditional real space games prior to computers and computer games that use computer graphics and sound. We propose a Pergame content "ototonari" by defining the feature of the traditional real space games to be the simplicity of its introduction, physical factor and the regional difference. Ototonari creates a sound by users' collaboration using mobile ad hoc network and saves it as a sound data with the position information so that other users can refer to it even if they join afterwards. Ototonari aims to develop a regional difference which the traditional games had, by handing over the users' experience as data to other users. We carried out an evaluation experiment at the site of Expo Aichi 2005 and studied its result.

# **Categories and Subject Descriptors**

H.5.1 [Information Interfaces and Presentation]: Multimedia Information Systems - *Artificial, augmented, and virtual realities*  J.4 [Social and Behavioral Sciences]: Sociology K.8 [Personal Computing]: Games

## **General Terms**

Design, Experimentation, Human Factors, Verification

#### **Keywords**

Pervasive Game, Mobile ad-hoc network, Collaboration, Communication, Experience, Design, Sound

# **1. INTRODUCTION**

Researches of applications based on real space using mobile ad hoc network is being carried out in many fields. In the field of entertainment computing, pervasive games are used remarkably. Pervasive Games, also known as "Pergames", are games based on real space and holds the feature of both the traditional real space games prior to computers and computer games that use computer graphics and sound[1][2]. The traditional games before computers are games such as tag and hide-and-seek. As Pervasive Games are based on real space, it fits in with mobile ad hoc network. But we rarely see games which consists of just mobile ad hoc network [3][4]. Also, there are some Pergames that use sensor network [5].

The feature of games prior to computers can be categorized into 3 categories as below.

- (a) Simplicity in its introduction
- (b) Reflection of its physical factor
- (c) Regional difference in rule and style

The first feature, the simplicity of its introduction, is the factor that one can

start a game anywhere if they have the place and the player. It cannot be said that it has simplicity in its introduction if it takes time to prepare and limits the game location. The second feature, the reflection of its physical factor, means that the players' movement will differ according to the place they are playing the game. For example, when playing hide-and-seek, the players hide in a different place according to the field that the game is taken place. The third feature is the regional difference. Originally, real space games such as tag and hide-and-seek have differences in rules and style according to the country or region. The information that has been inherited in the environment surrounding people, therefore the culture, climate and history brings out the regional difference.

Regarding this state, we propose a Pergame content "ototonari" based on the above 3 factors. Ototonari has the features below.

- 1. Create a sound through users' collaboration using mobile ad hoc network based on the position, proximity and density.
- 2. Saves the sound created by the user as data and enables other users who play afterwards to refer to it using mobile ad hoc network.

The first point is based on the features (a) and (b) of traditional games. Ototonari has the specification that the game can be done only with mobile ad hoc network using PDAs with the application installed. It is preferable that the game can be done anywhere, without any conditions of specific network infrastructure, if a person has a PDA ready. There are some precedents that Pergames can immerse users in the game by using HMD [10] [11]. Also, there is a trade off with the ability to immerse users into the game and the simplicity in its introduction by using HMD. In the application proposed in this paper, we consider it to be loyal to the conditions of the traditional real space games. Therefore, we give priority to the simplicity in its introduction by attaching greater importance on its cost of introduction and the scalability of users. Also, regarding feature (b), we determine the physical environment, the users' position as the basis of creating sound. The aim of this is to reflect the physical environment by changing the sound created, according to the position where the user is located. The second point is based on the feature (c) of traditional games. In traditional real space games, there is a regional difference due to the inherited information. Based on this model, we aim to create a regional difference in ototonari by saving the users' experience to the location and inheriting it. User(X) saves the created sound to the location, then another user(Y) listens to the saved sound and creates a new sound based on that sound. In this case, assuming that Y's action is influenced by the sound X saved, the experience of X inherits to Y as information. If it does have an influence, we assume that it will have regional differences by inheriting continuously.

Ototonari which holds these features enables to offer users a new game experience using computation with the features of traditional games. We consider that this will bring a big impact in the field of entertainment

computing, as the regional difference is not in the concept of any recent Pergames.

# **2. OTOTONARI**

Ototonari creates a sound based on the position, proximity and density of the user in real space using mobile ad hoc network. In concrete terms, ototonari is formed with multiple sub areas as the game area. Each user plays a unique instrument at each sub area. Then as the user gets closer to each other, it creates a different sound.

Also, ototonari saves the created sound to the location as data through a particular terminal using mobile ad hoc network. This enables not only the current users that exist at that location, but also the users that appear afterwards at that location to share the sound. In concrete terms, the sound created by each user is merged and saved at each sub area. Users who play the game afterwards can listen to the saved sound at that location.

## **2.1 Game Design**

There are 2 types of games in ototonari and each is expressed as "term 1" and "term 2" (Table 1). In term 1, the sound data created is saved to the game area. Then another user gets the data left in that game area and listens to the reconstructed sound based on that data in term 2 "2. Listening time". The process of reconstructing the sound in the application based on the data left in that game area is called "remain". Term 1 and term 2 can be rephrased as the remaining term and the non-remaining term.

However, there is no need for term 1 and 2 to be done continuously, and can be done at any sequence. Supposing that term 2 is played continuously, user  $(Y)$  listens to what user  $(X)$  left at that game area, and user  $(Y)$  creates a sound based on that. (Y) will leave the created sound to the location, and then  $(X)$  will listen to the sound  $(Y)$  created and saved originally based on what  $(X)$  created, when  $(X)$  plays the game again. An interaction model is formed if (X) changes the action by listening to the sound [12].

**Moving Time:** Users spread to a particular place in the game area.

**Creating Time:** A sound is created based on the users' position, proximity and density. The created sound is output in real time. In this creating time, communication between users is made easier as it is unable to create sound unless a user approaches another. Also, the instrument differs for each sub area, so the users can enjoy the sound by moving from one sub area to

#### another with other users.

In addition, each sub area has a different kind of music and each user has an instrument for each sub area. Instruments given to users are a dismantled part of a complete musical piece. A musical piece for the sub area is reconstructed by the users' location information in the sub area, proximity and density. This specification was made considering the perfection of the music and entertainment as a game. Of course, there is a method of putting the users' position data in a creating parameter like the chord. But there are some problems such as the recognition of the change in sound being unclear and the dissonance when sounds are created.

**Mixing Time:** The sound data created by each user is mixed with the sound data for the sub area.

**Mini Game Time:** A mission is sent to the user from the agent in the application. There is a change in the sound by clearing the mission. The aim of this mini game time is for users to communicate with each other and clear the mission together.

Listening Time: The created sound can be listened to. Also, the sound saved in the area can be listened to only in term 2. The aim of this is for the sound to have influence on users' action in the game by listening to the saved sound.

In each phase above, not only the sound but also the graphic is presented. To be concrete, (1) each user visualizes the instrument (refer 2.2.2) and (2) supports the progress of the game. The latter can be subdivided into presenting the left time in each phase, directing the user's action in each phase and supporting the progress of the mini game time (refer 2.2.4).

# **2.2 System**

## *2.2.1 System Structure*

The system structure for ototonari is shown in Figure 1. The application of ototonari is operated in a PDA. The PDA used is the ai-MATE terminal developed by KDDI CORPORATION [13]. ai-MATE has Windows Mobile 2003 Second Edition for Pocket PC and enables communication functions such as wireless LAN (802.11b) and CDMA 1X WIN. Ototonari uses this ai-MATE as the mobile terminal that the user carries and also for the fixed terminal that is set in the game area.

Macromedia Flash is used for the interface of ototonari, and the game flow is shown graphically by this (Figure 3, Figure 4). The ototo player is

| Term 1                            |                           | Term 2                            |                           |
|-----------------------------------|---------------------------|-----------------------------------|---------------------------|
| Phase                             | Time line                 | Phase                             | Time line                 |
| 1. Moving Time (1 min.)           | $00:00 \sim 01:00$        | 1. Moving Time $(1 \text{ min.})$ | $00:00 \sim 01:00$        |
| 2. Creating Time (3 min.)         | $01:00 \rightarrow 04:00$ | 2. Listening Time (3 min.)*       | $01:00 \sim 04:00$        |
| 3. Mixing Time $(1 \text{ min.})$ | $04:00 \rightarrow 05:00$ | 3. Creating Time (3 min.)         | $04:00 \rightarrow 07:00$ |
| 4. Mini Game Time (3 min.)        | $05:00 \sim 08:00$        | 4. Mixing Time (1 min.)           | $07:00 \rightarrow 08:00$ |
| 5. Mixing Time (1 min.)           | $08:00 \sim 09:00$        | 5. Mini Game Time (3 min.)        | $08:00 \rightarrow 11:00$ |
| 6. Listening Time (3 min.)        | $09:00 \rightarrow 12:00$ | 6. Mixing Time (1 min.)           | $11:00 \rightarrow 12:00$ |
|                                   |                           | Listening Time (3 min.)           | $13:00 \sim 16:00$        |

**Table 1: Game Flow** 

\* phase "2. Listening Time" exists only in term 2. The sound data created and saved in term 1 can be

descripted by C# and is takes a picture with a camera. Then the created sound is output within the hardware, the data is input and output and the communication log is output. Cast Service and JPEG Lib Wrapper are described in Native C++. Cast Service is a dll (dynamic link library) module using CCS (Contents Crusing System) developed by Murai Laboratory, Keio University [14]. In this proposal, as we only use the mobile ad hoc network, we omitted the corresponding module and use dll for the distributing function of the mobile node (=One Hop Neighbors), although the CCS as communication architecture modulates the communicative part with GPS.

The file list used in ototonari is shown in Table 2. The flow of the file movement between mobile terminals and fixed terminals are shown in Figure 2. In the following sections after 2.2.2, only the file name is described.

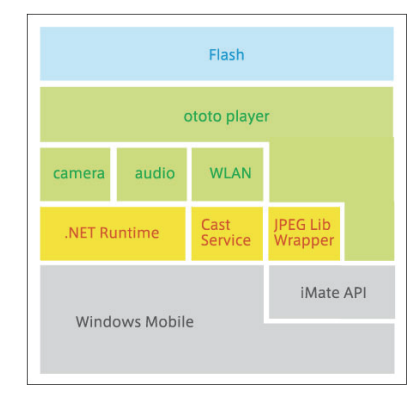

**Figure 1: System Structure** 

#### *2.2.2 Creating Time*

We implemented 2 modules in ototo player to create sound in a mixing style.

First module, the base rhythm module, decides the type of music based on the sub area. Ototonari consists of a maximum of 4 sub areas (abcd) in a game area. Each sub area has a fixed terminal and casts an area message for each 5000 milliseconds to its coverage area. The mobile terminals that receive this area message play the base rhythm formed of bass and drums. Each sub area has a unique type of base rhythms, Disco, Funk, Samba and Electro. In addition, these base rhythms should be set to each sub area before the game starts.

The second module, instrument module, plays the instrument assigned to each sub area. Mobile terminals have an assigned instrumental set for each terminal ID corresponding to each sub area. For example, the user with ID {1} has an instrumental set of a-1, b-1, c-1 and d-1 in area abcd. Mobile terminals play an instrument corresponding to the ID in that area at the same time they receive an area message. Furthermore, in the present version, there are 10 types of instrumental sets for each sub area. These instruments sets should be set to each sub area before the game starts.

In creating time, the sound is created using these modules. The sound based on the position information is created by using the base rhythm module and the instrument module. The sound based on the proximity and density is created by the collaboration of the instrument module and the message casted by each mobile terminal. The mobile terminal {1} with ID {1} casts a created message to terminals in its coverage area. If mobile terminal {1} exists in area A, it casts a created message with the file name G-a-1, and all mobile terminals in mobile terminal  $\{1\}$ 's coverage area and also in area A play instrument 1 for type "a" for 5000 milliseconds. Here, the display on the terminal graphically shows the played instrument so that the user can distinguish which instrument is being played (Figure 3). To be concrete, in creating time, a trapezoid corresponding to the instrumental set assigned to each user repeats expanding and reducing along with the played instrument (Figure 3a). If a user receives a created message from another user, the trapezoid for that ID repeats expanding and reducing (Figure 3b).

Also, if mobile terminal {2} exists in a different area from mobile terminal {1}, and receives a created message from mobile terminal {1}, errors are avoided by comparing the area ID of the last area message received and the area ID of the received created message in mobile terminal {2}. In connection with this, referring to the error processing of the overlapping of coverage areas of fixed terminals in each sub area, the space between each fixed terminal should be decided considering the reception status of the fixed terminals before the game starts. If a mobile terminal exists in a blank area which is not covered by any fixed terminals area, the sound is created by processing uncertainty based on the last area message received [15].

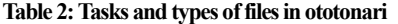

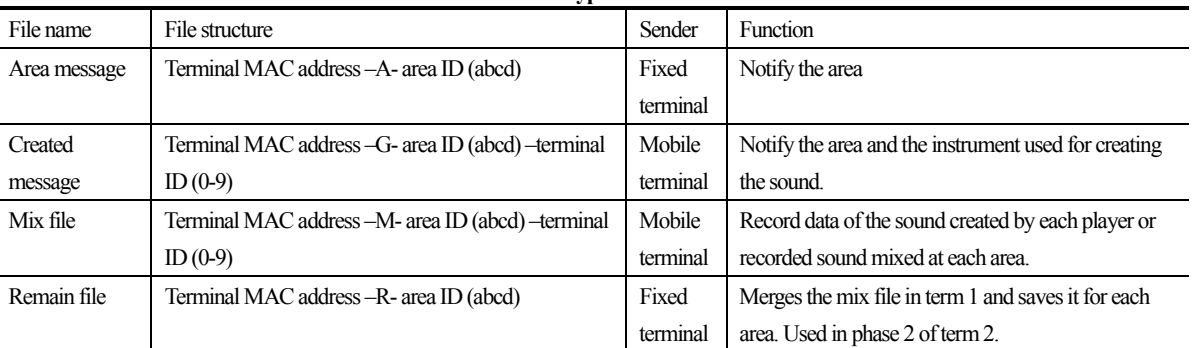

\* Record data in the file is recorded as high  $(=1)$  and low  $(=0)$ 

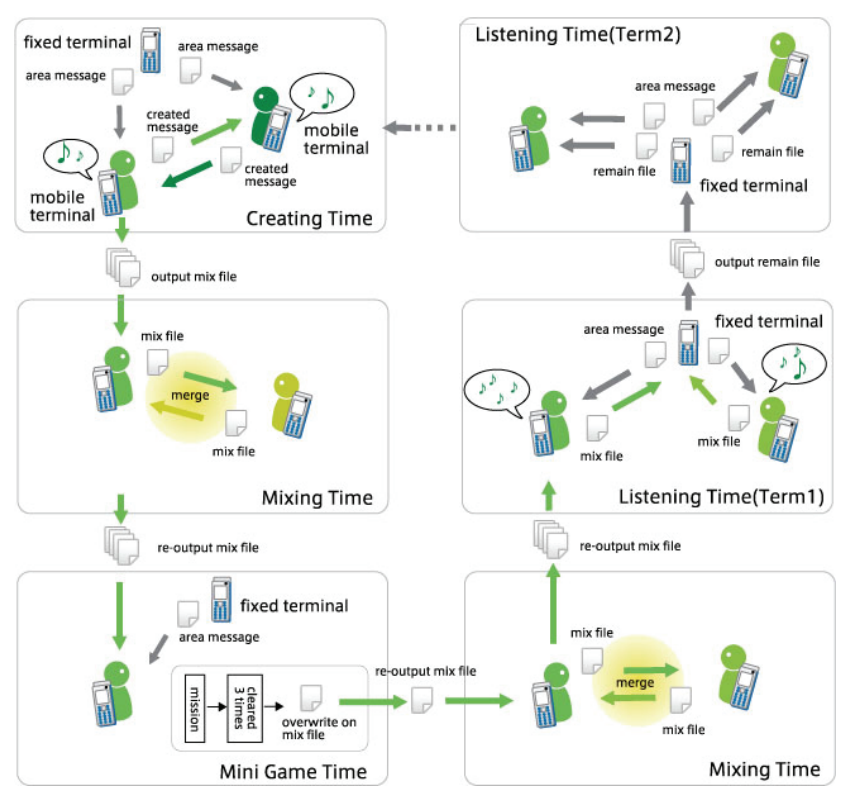

**Figure 2: File movement flow** 

The receiving record of the created message is output as a mix file by recording it as a matrix value consisting of "the corresponding instrument (10 rows: 0-9) \* time (36 columns: 3 min/5000 msec)" as soon as the creating time phase is over. However, the mix file is not output for areas where the user did not exist.

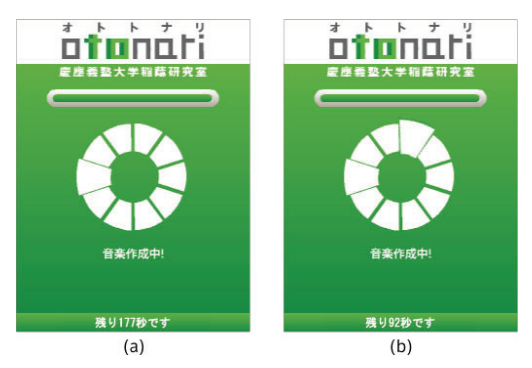

**Figure 3: Image of the display for Creating time (a)State when instrument of only the user with ID8 is played (b)State when instruments of users with ID1, ID8 are played** 

## *2.2.3 Mixing Time*

In the mixing time, the mix files, that exists as many as the number of "mobile terminals\*sub area" output in the creating time, are merged for

each sub area. Each user's sound is changed into the whole users' sound in a sub area. It is merged by a logical sum of each cell in the matrix within the mix file. The merge is done only once to each file by enclosing the terminal MAC address, area ID and the terminal ID in each terminal's memory. The relevant memory is released as soon as the first mixing time is over. As the new data is overwritten its own mix file in this mining time, a new file is not output at the end.

#### *2.2.4 Mini game Time*

In mini game time, a mission is sent to each user from the ototo Player. In creating time, users can listen to the instrument played by other mobile terminals if it exists in the same area as the sending user and is in the coverage area of the mobile terminal. On the other hand, all users in the corresponding area can listen to the user's instrument if that mobile terminal clears the mission in the mini game. An instruction in the mission is to take a picture of a real object that has the indicated color, red, blue and green. Users take pictures with the camera on the mobile terminal. They must clear the game 3 times in order to clear the mission.

When the mini game time starts, the image on the display changes, and the image from the embedded camera is shown on the display (Figure 4). The display shows the current mission, time left and the position of the shooting button for the camera. When the game is cleared, the data is enclosed in the memory and after the mini game time, a cast is done regarding that all the rows of the user's instrument has been played according to the mix file which has the area ID and the terminal ID to where the user is at present.

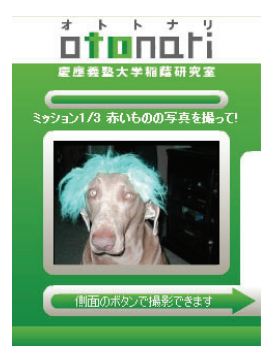

**Figure 4: Image of the display for mini game time** 

#### *2.2.5 Listening Time*

There are 2 ways for listening time, one is when the user participating at present listens to the created sound, and the other is when another user listens to a sound created and saved by participants before (Table 1, Figure 2). The former is enabled by playing each instrument based on the data from the matrix cell in the corresponding mix file after choosing a mix file with the user's ID in the listening time regarding to the area ID of the received area message. This is done after the second mixing time. The latter can be realized when the fixed terminals in each area re-merge the mix file in the terminal in the second mixing time in term 1 and outputs the remain file. In the first listening time of term 2, each fixed terminal in each sub area casts a remain file with an area message, so it enables the users to listen to the sound data when the mobile terminals receive that message.

#### **3**.**EVALUATION EXPERIMENT**

We carried out an experiment game to volunteers in EXPO 2005 Aichi, Japan using the proposed content ototonari. We confirmed the operation and the difference in the created and saved sound due to the area and the number of participants by operating the game to a large scale of participants using the log data and the questionnaire results. Also, we confirmed whether users change their action due to listening to the saved sound or not. Namely, we confirmed whether the other users' experience affect users and inherits the information or not.

## **3.1 Experiment Environment**

The experiment was done in the Ai-Chikyu open space in EXPO 2005 Aichi, Japan. This round open space's diameter was about 180m and about 25,000 square meters. It was a good location for it had no obstacles around to cut the reception. We used this area as a game area and divided it into sub areas abcd (Figure 5). Also, the type of music to be created was fixed for each sub area. The fixed terminals were set close to the center of each sub area and one terminal covered about 45m radius regarding the packet loss confirmed in the experiment beforehand.

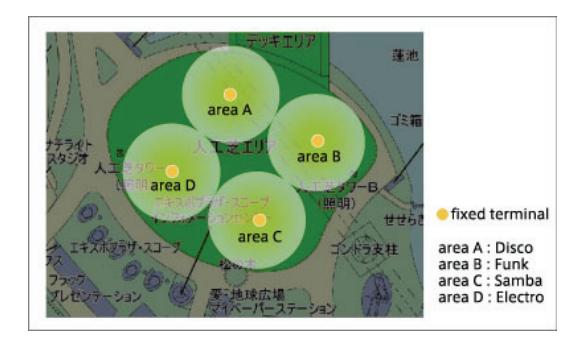

**Figure 5: sub area setting** 

The experiment was done on July 8, 2005 with 50 volunteers. The volunteers were people from 18 to 55 years old who registered beforehand. There were 25 men and 25 women. The volunteers were randomly divided into two groups, group (A) with 20 people and group (B) with 30 people. The experiment was done in order,  $A$  (term 1) – B (term 2) –  $A$  (term 2) – B (term 1), without explaining the intention of the experiment but just explaining the game rule.

After each term, we asked the participants to fill out the questionnaire. The questionnaire for term 2 has some questions about the information left in the location. In this experiment, there are some overlapping instrumental sets which are assigned to each terminal ID as there are 20 or 30 people in each group. Therefore, users of terminal ID {1}, {11} and {21} have the same instrumental set.

## **3.2 Log Data**

The analyzed log data of term 1 and 2 is shown in Figure 6. Figure 6 visualizes the matrix data of the remain files saved in the location for each sub area, in the first listening time in term 2. The horizontal axis has 3 minutes per 5000 msec and the total of 36 columns. The vertical axis has a total of 10 rows for each instrumental set. This visualizes the receiving status for files using 36 x 10 cell matrix. The remain file taken from the game area in group A's term 2 is the file that group B created and saved. The most number of harmonies made in each area seen in the remain file from group A was a:6, b:6, c:8 and d:6. The remain file taken from the game area in group B's term 2 is the file that group A created and saved. The most number of harmonies made in each area seen in the remain file from group B was a:7, b:9, c:4 and d:7. The created and saved sound differs according to the sub area and the number of participants.

#### **3.3 Questionnaire Result**

The questions and the results of the questionnaire are shown in Figure 7. Here we state the questions in the questionnaire results where there was a notable difference in whether there was a remain phase or not.

In question a "Are you satisfied with the music you made?", compared to the positive answers from 30% of the users in term 1, there were positive answers from 48% of the users in term 2. Therefore, we surmise that there was an effect on the user who creates the sound by listening to the saved sound in the location.

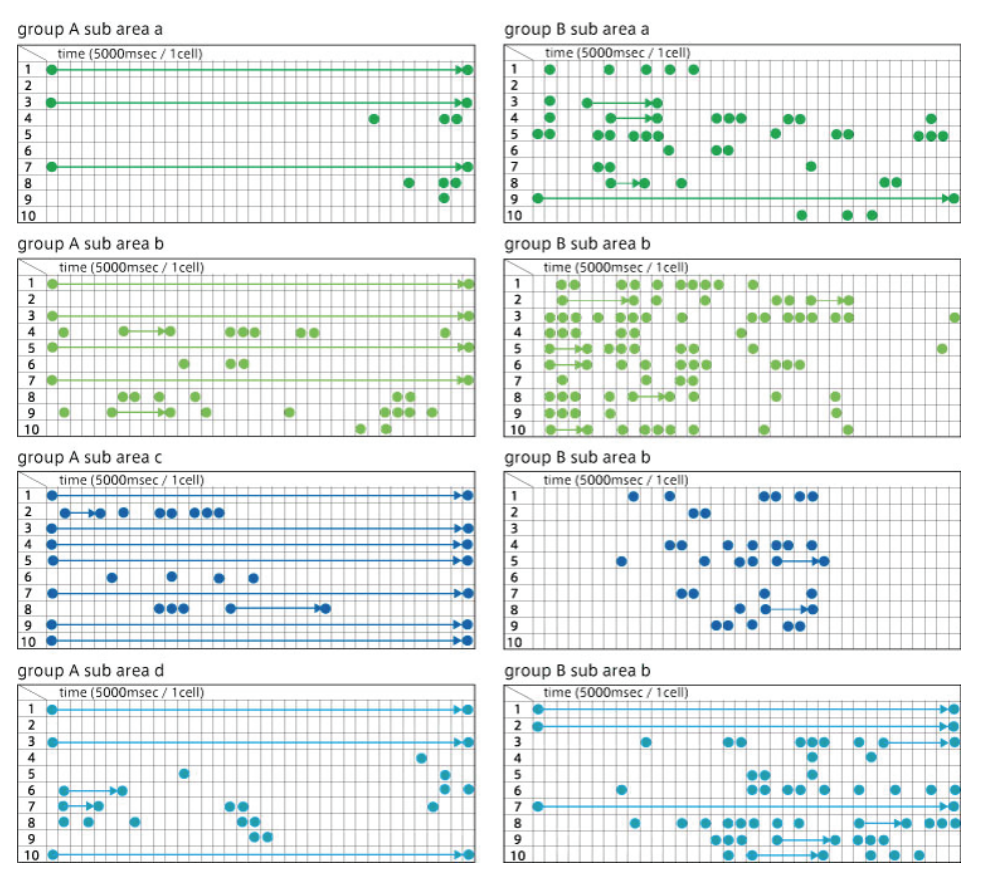

**Figure 6: Visualization of remain files in term 2** 

In question e "Did you listen to the music made by other players?" compared to the positive answers from 52% of the users in term 1, there were positive answers from 62% of the users in term 2. Therefore, we surmise that there was an increase in interest for not only the game experience of oneself but also for the game experience of other players by experiencing the remain phase.

We asked question f, "What did you think of the music made by other players?", to users who answered "Yes" to question e, to compare with question d. Compared to the positive answers from 81% of the users in term 1, there were positive answers from 87% of the users in term 2. There is a slight increase in positive answers by experiencing the remain phase. Also, there were more people who had good impressions to the sound that other users made than to their own music in both terms.

In question g "Did you make friends with other users through this game?", compared to the positive answers from 30% of the users in term 1, there were positive answers from 47% of the users in term 2. Therefore, there was an increase in positive answers by experiencing the remain phase.

Moreover, in question h "Did listening to the music saved in the game area affect your action?", only 22% of the users answered that they were affected. We surmise that there is an unconscious effect on the user as the 4 questions examined above clearly show a difference in their action by figures. Furthermore, we asked these people who answered "yes" to question h, the next question i, "What kind of music did you think you would make compared to the saved music?". There were about 50% of

each similar music and different music. This is a very interesting result for behavioral sociology that it has the same range.

Next, we state the notable comments on the free comment section of the questionnaire. There were some negative comments about the camera operation, such as "the response is bad" and "it doesn't recognize the color well". Users were asked to clear the mission using a camera during the mini game time, but the experiment was under a hot weather of 35 degrees C, so the color could not be judged properly on the camera, which may have lead to this result. Also, there were some negative comments about the output of the sound, such as "I could have enjoyed more if the sound was bigger" and "I couldn't hear the sound because of the large noise from the surrounding area". We confirmed its output volume to be at an enough level at a pre-experiment, the open space at the time of the experiment had unexpected amount of noise. Therefore, we had some comments that it was difficult to listen to even though the PDA was set at its highest volume.

On the other hand, there were some positive comments, such as "I felt like I was communicating using the power of music", "It's interesting for we can talk to each other and have communication" and "we created an interesting sound when we moved around together in a group"

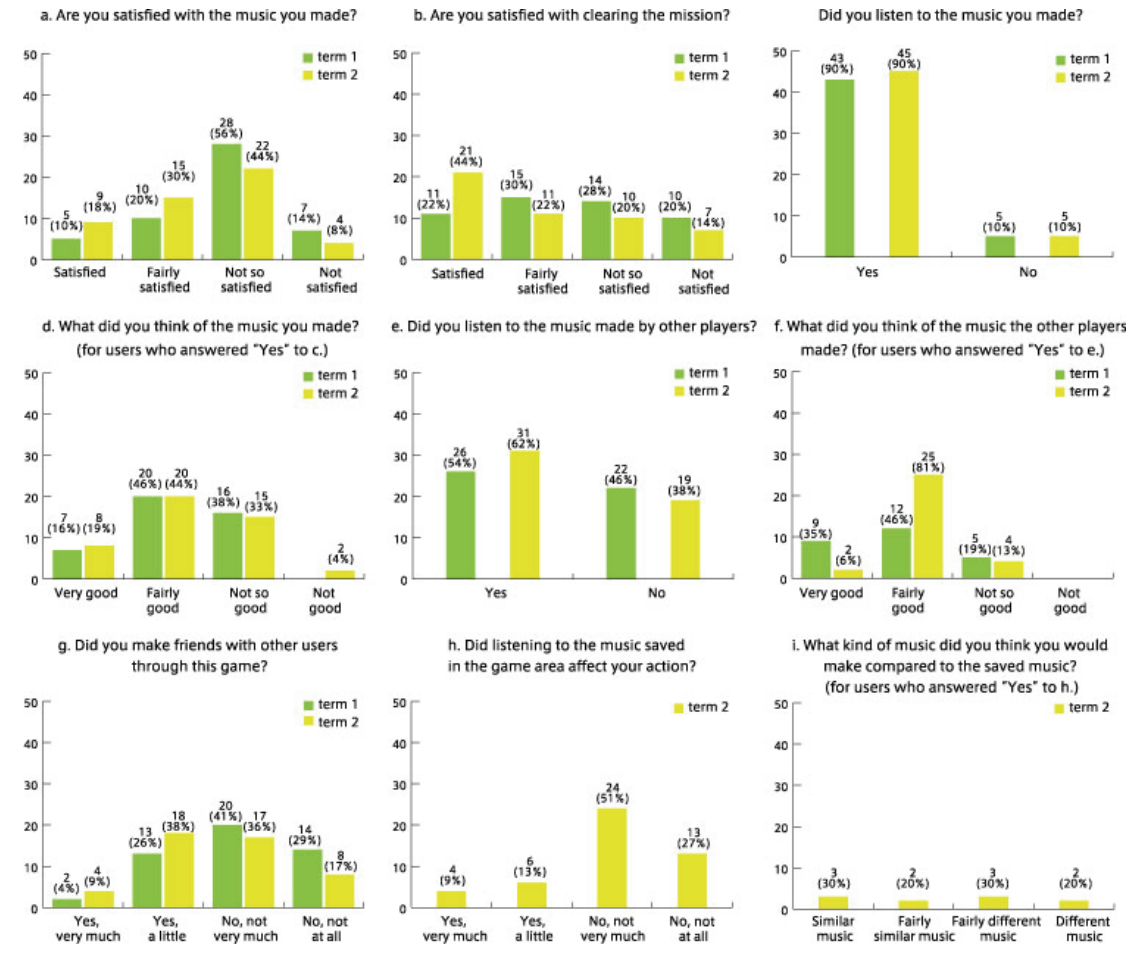

**Figure 7: Questions and Results to the Questionnaire** 

# **4**.**STUDY**

We study the 3 features of the traditional real space games that we adopted in this proposed contents. Also, we will state the development in the future.

#### **Feature a: Simplicity in its introduction**

In the proposed content, we designed the game by using only the mobile ad hoc network for PDAs with the application installed to realize simplicity in its introduction. Simplicity in its introduction close to the one for traditional real space games is realized by using only the mobile ad hoc network, in terms of being able to play wherever you want if a player and a place is ready.

But, there is a limit to designing games with only mobile ad hoc network. In the evaluation experiment, we isolated the public who are not participating in the game from the open space, so it is not an evaluation under an environment with many people and buildings. As long as 802.11b is being used, there is a need to design games considering the obstacles and communication failure by these obstacles.

#### **Feature b: Reflection of its physical factor**

In the proposed content, we adopted the method of creating sound based on

the users' position, proximity and density to reflect physical factors. To be concrete, the creation of sound was made possible under 2 conditions; 1) the area information agrees with each other and 2) can receive created messages between users. Also, we set a unique type of music for each area and gave each user a different instrumental set for each type of music to create sound. Therefore, the created sound is unique as users experience different areas each.

In 3.2, we examined and compared the remain files of each sub area which was taken from each groups' term 2. It is clear that a totally different sound is saved due to the number of users and their movement. From this result, it can be said that we realized feature (b).

The limit of this method is that the reflection of physical factor is restricted to a macro factor of area. It can be much closer to the traditional real space games and realize a reflection of the physical factor more, if the micro factor, such as rocks, dents and hills existing in the area are reflected.

#### **Feature c: Regional difference in rule and style**

In the proposed content, we introduced the inheriting model of information in traditional real space games to create a regional difference. First the sound created by a user is saved in the location and this can be referred to by the users who participate afterwards. Then it can be said that the first

user's experience was inherited to the next by changing the latter user's act by listening to the sound. Therefore, we assume that the experience is inherited if one changes their act by listening to the sound.

In 3.3, we verified whether there is a difference in action. By examining the results of the questions a, e, f and g in each term, we came to a conclusion that there is a difference in the action between term 1 and 2. Also, according to question h, it can be said that it is an unconscious difference. As a result, a user's experience affects other users' experience and changes their action unconsciously. Information is inherited as the action is different by listening to the sound. The repetition of this inheriting is assumed to create the regional difference.

The limit of this method is that the effect is indirect. This method can be stated as uncontinuous inheriting model. On the other hand, there is a direct inheriting model. This accelerates the creation of regional difference by playing the game which inherits continuously to one or all the attributes saved in the location.

#### **Development in the future**

As for the development in the future, a multilayer of interactions can be expected. In the present version, there is a problem that there are only 10 types of instrumental sets for each sub area, so if 11 or more people participated in the game, the assigned instrument overlaps. A multilayer of interaction can be realized by increasing the number of instrumental sets and improve it so that the users can create sound without overlapping.

Also, as a different method, the control of the coverage area of wireless LAN can be considered. In this experiment, we used the fixed and mobile terminals without controlling the wireless LAN. A multilayer interaction can be realized by changing the created sound due to the radio intensity or by adjusting the set up so that an interaction is made only when there is fixed radio intensity.

#### **5. CONCLUSION**

In this paper, we proposed a Pergame content ototonari which has the features of traditional real space games such as the simplicity of its introduction, the physical factor and the regional difference. In ototonari, we realized the simplicity of its introduction by designing the game using a PDA and its mobile ad hoc network. Also, we realized the reflection of the physical factor by creating sound through collaboration between users based on position, proximity and density of users in real space. Furthermore, we introduced a information inheriting model to realize the creation of regional difference. First, a user's experience was saved at the location as a sound data and was made possible for other users to refer to it afterwards. Then, a inheriting of information was confirmed as there was a difference in the users' action due to referring that information.

Ototonari is a Pergame that can offer a new game experience with computers by strictly adopting the features of traditional games. This creation of regional difference will especially bring a big impact in the field of entertainment computing called Pergames, as this concept was not seen in any of the existing Pergames.

# **6. ACKNOWLEDGEMENT**

This project is granted by CREST and JST.

## **7. REFERENCES**

- [1] Maerkurth, C., Cheok, A., Mandryk, R. and Nilsen, T.: Pervasive gaming: Pervasive games: bringing computer entertainment back to the real world. *ACM CIE*, Vol.3, No.3, ACM, 2005.
- [2] Benford, S., Magerkurth, C., and Ljungstrand, P.: Bridging the physical and digital in pervasive gaming. *ACM Communications*, Vol.48, No.3, pp.54-57, ACM, 2005.
- [3] Schneider, J. and Kortuem, J.: How to Host a Pervasive Game Supporting Face-to-Face Interactions in Live-Action Roleplaying. *Workshop on Designing Ubiquitous Computing Games, Ubicomp 2001*, Atlanta, Georgia, Sept. 30 - Oct. 2 2001.
- [4] Kaneda, Y., Minematsu, M., Saito, M., Aida, H. and Tokuda, H.: ANGEL: A Hierarchical State Synchronization Middleware for Mobile Ad-hoc Group Gaming. *Pergames 2004*, Linz / Vienna, Austria, April, 2004.
- [5] Mount,S., Gaura, E., Newman, R.M., Beresford, A.R., Dolan, S.R. and Allen.M.: Trove: a Physical Game Running on an ad-hoc Wireless Sensor Network. In *Proc. of SoC-EuSAI*, pp.235-239,Grenoble, France, October, 2005.
- [6] Bjork, S., Falk, J., Hansson, R. and Ljungstrand, P.: Pirates! Using the physical world as a game Board. In *Proc. of Interact 2001,* pp. 119-120, 2001.
- [7] Benford, S., Seagar, W., Flintham, M., Anastasi, R., Rowland, D., Humble, J., Stanton, D., Bowers, J., Tandavanitj, N., Adams, M., Row-Farr, J., Oldroyd, A., and Sutton, J.: The error of our ways: The experience of self-reported positioning in a location-based game, *Ubicomp 2004*, Nottingham, England, September, 2004.
- [8] Chalmers, M., Barkhuus, L., Bell, M., Brown, B., Hall, M., Sherwood, S. and Tennent, T.: Gaming on the Edge: Using Seams in Pervasive Games, *Pergames 2005*, Munich, Germany, May, 2005.
- [9] Smith, I., Consolvo, S. and LaMarca, A.: The Drop: Pragmatic Problems in the Design of a Compelling, Pervasive Game, *ACM CIE*, Vol.3, No.3, ACM, 2005.
- [10] Piekarski, W. and Thomas, B.: AROuake: The Outdoor Augmented Reality Gaming System. *ACM Communications*, Vol. 45, No. 1, pp 36-38, ACM, 2002.
- [11] Cheok, A., Goh, K., Farbiz, F., Fong, S., Teo, S., Li, Y., and Yang, X.: Human Pacman: A mobile, wide-area entertainment system based on physical, social and ubiquitous computing. *Personal And Ubiquitous Computing,* Vol.8, No.2, pp.71-81, Springer-Verlag, 2004.
- [12] Norman, D.A.: The Psychology of Everyday Things. Basic Books, 1998.
- [13] "ai-MATE". http://www.expo2005.or.jp/ml/fr/06/ (English)
- [14] Ishida, T., Hisamatsu, S., Saito, S., Minami, M. and Murai, Jun.: Content Cruising System under Sparse Movements of Nodes. In *Proc. of SAINT 2004 Workshops*, pp.561-567, 2004.
- [15] Flintham, M., Anastasi, R., Benford, S., Hemmings, T., Crabtree, A., Greenalgh, C., Rodden, T., Tandavanitj, N., Adams, M. And Row-Farr, J.: Where on-line meets on-the-streets: Experiences with mobile mixedreality games. In *Proc. of CHI 2003,* pp.569-576, ACM, 2003.